## Fiche séance

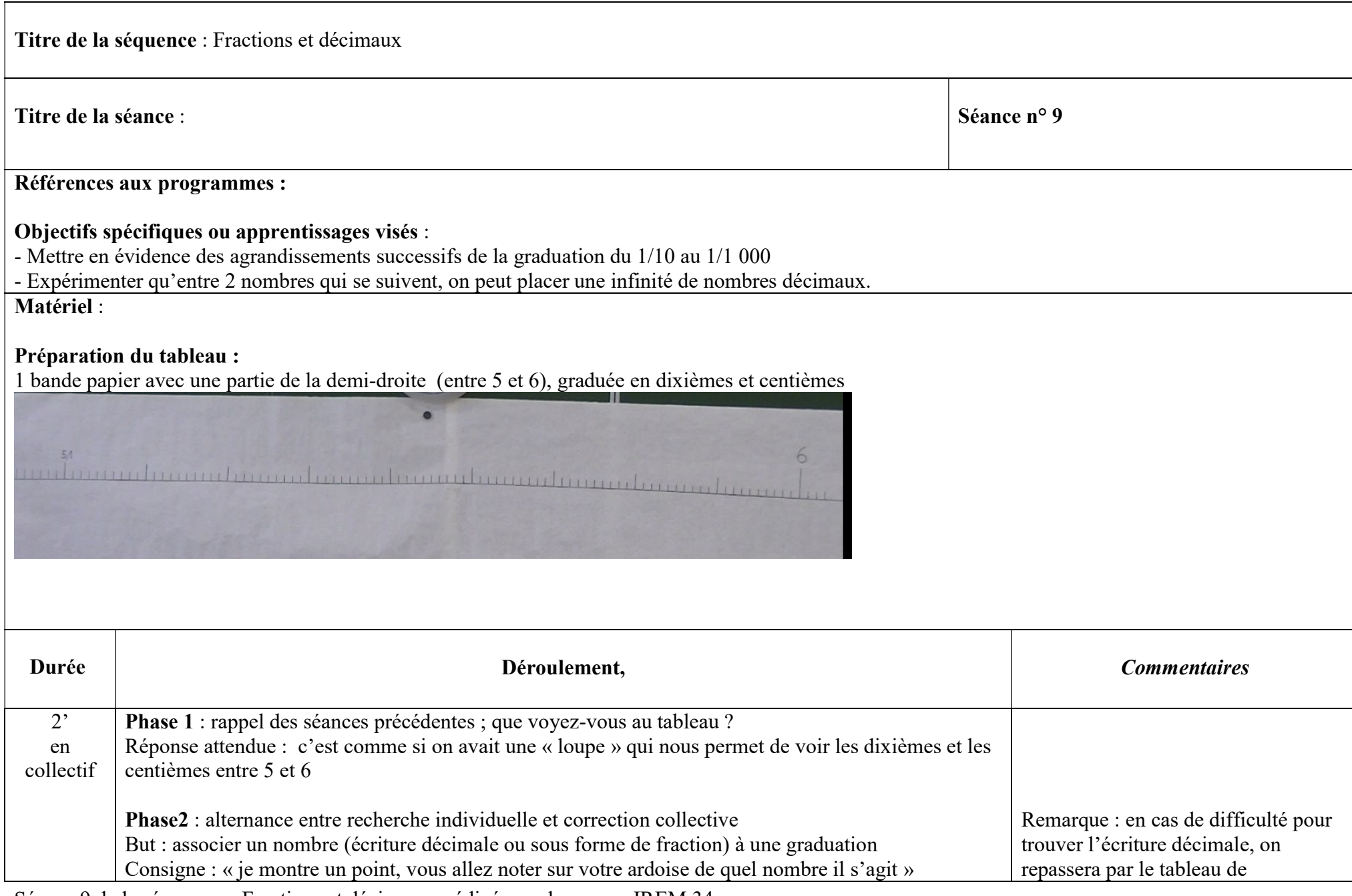

Séance 9 de la séquence « Fractions et décimaux »rédigée par le groupe IREM 34

## Fiche séance

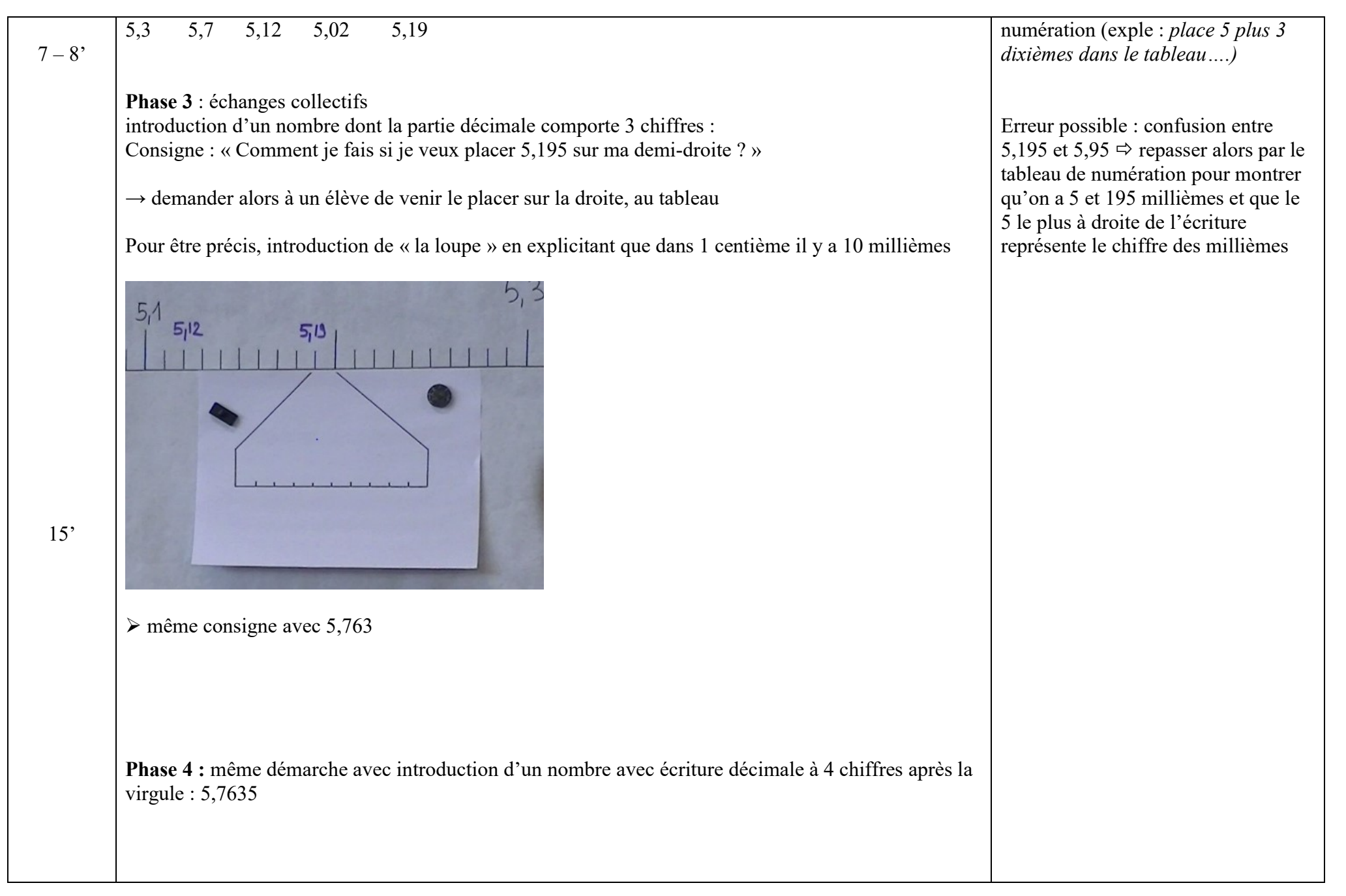

Séance 9 de la séquence « Fractions et décimaux »rédigée par le groupe IREM 34

## Fiche séance

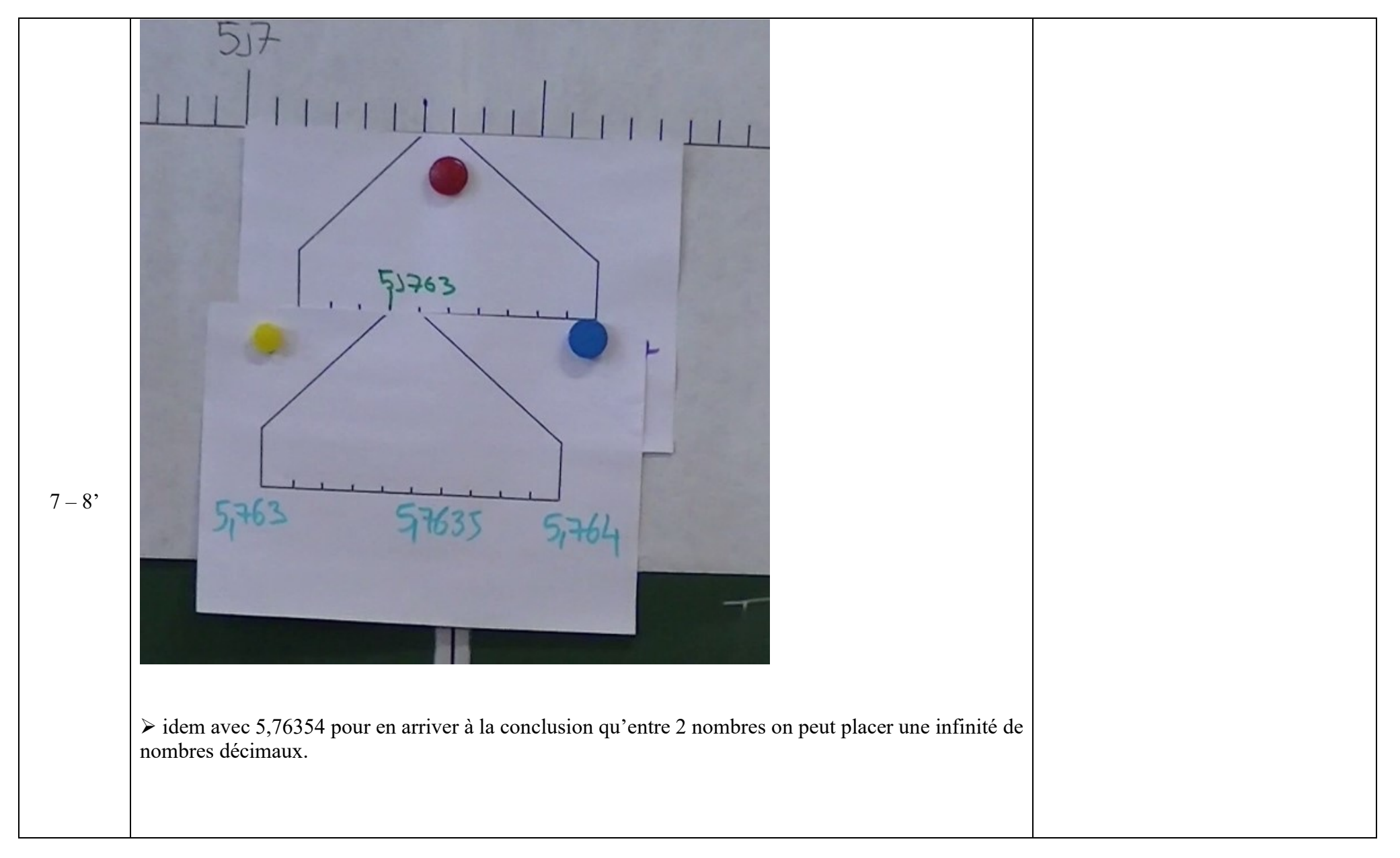